# **Application: gvSIG desktop - gvSIG bugs #4697**

## **Delete model and script actions don't have a confirm dialog**

10/01/2017 05:05 PM - Antonio Falciano

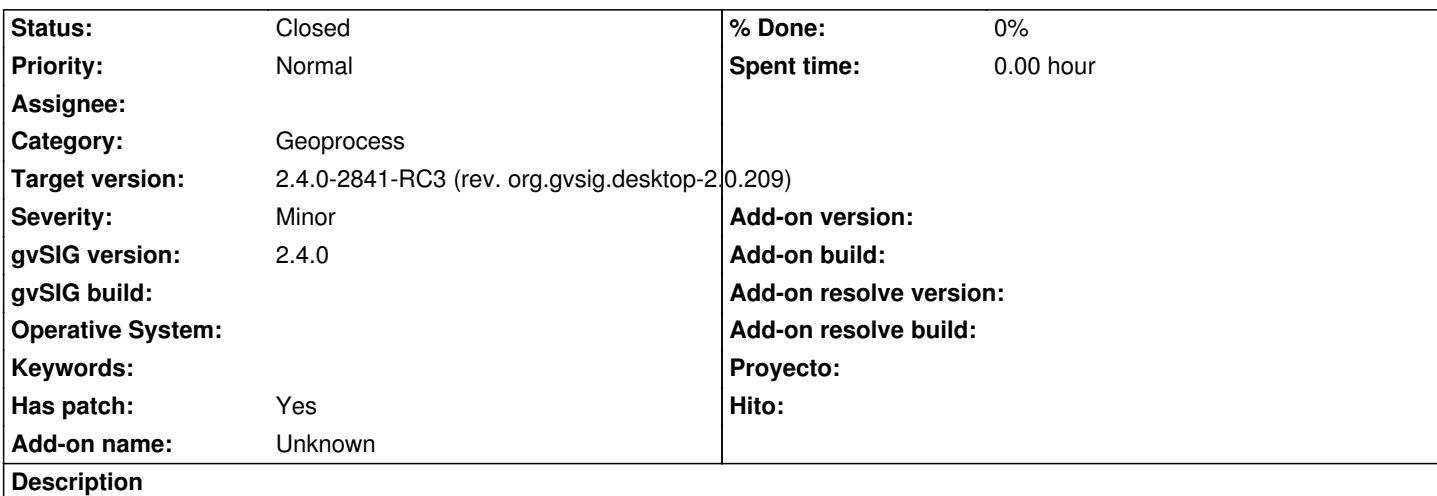

Delete model and script actions of Geoprocessing Toolbox don't have a confirm dialog, so it's quite easy to delete a model or a script accidentally. I attach a patch to add the confirm dialog for both actions.

#### **Associated revisions**

**Revision 283 - 10/10/2017 08:13 PM - Joaquín del Cerro Murciano**

refs #4697. Patch provided by Antonio Falciano. Add confirms dialog on delete

#### **History**

#### **#1 - 10/10/2017 05:24 PM - Joaquín del Cerro Murciano**

*- Target version changed from 2.4.0-2850-final (rev. org.gvsig.desktop-2.0.220) to 2.4.0-2840 (rev. org.gvsig.desktop-2.0.208)*

#### **#2 - 10/10/2017 08:13 PM - Joaquín del Cerro Murciano**

*- Status changed from New to Fixed*

#### **#3 - 10/14/2017 08:45 PM - Antonio Falciano**

*- Target version changed from 2.4.0-2840 (rev. org.gvsig.desktop-2.0.208) to 2.4.0-2841-RC3 (rev. org.gvsig.desktop-2.0.209)*

org.gvsig.geoprocess.app.mainplugin is not updated in build 2840.

### **#4 - 10/15/2017 09:24 PM - Antonio Falciano**

*- Status changed from Fixed to Closed*

#### **Files**

confirm\_dialogs.patch 4.47 KB 10/01/2017 Antonio Falciano